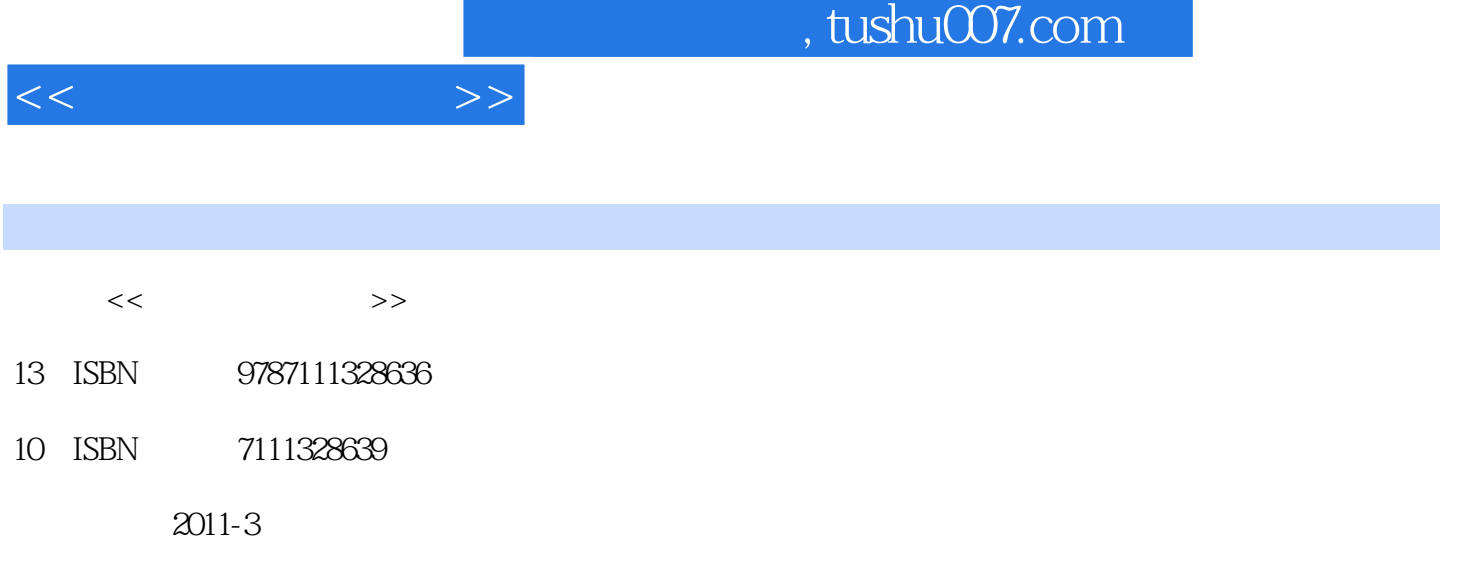

页数:160

PDF

更多资源请访问:http://www.tushu007.com

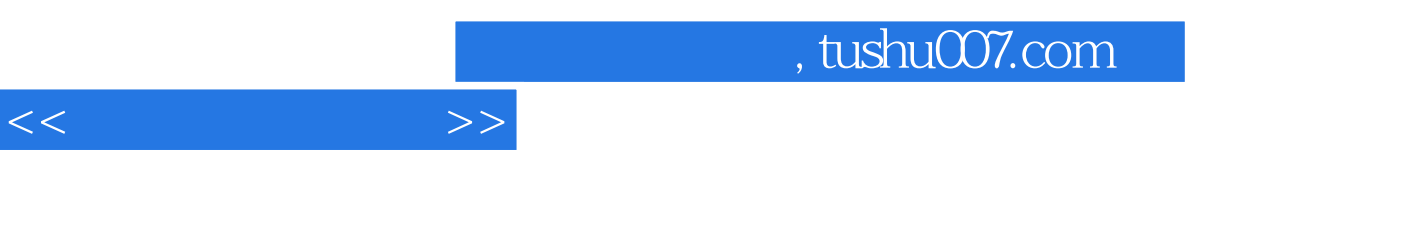

 $MCS$  51

, tushu007.com  $<<$  $MCs$  51 MCS 51  $MCS$  51 8051 8051

 $C51$ 

Keil C51  $Keil C51$ 

 $Easy\_51$  Pro $-V20$ EASI Easy\_51Pro—v20 Easy\_51Pro  $v20$ Proteus ISIS Proteus ISIS Proteus ISIS Proteus ISIS Proteus ISIS 第一节 I/O口控制与实验 MCS 51 I O 二、I/O口作为控制输出的实验

## $,$  tushu007.com

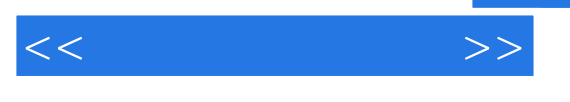

……

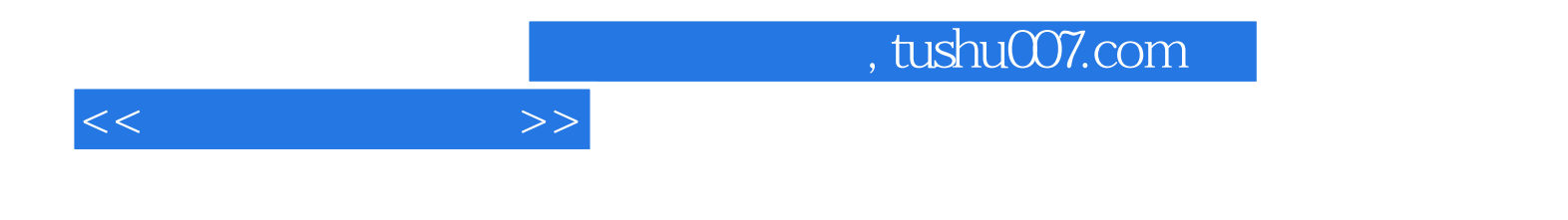

本站所提供下载的PDF图书仅提供预览和简介,请支持正版图书。

更多资源请访问:http://www.tushu007.com